## **チケット購入方法(アプリから)**

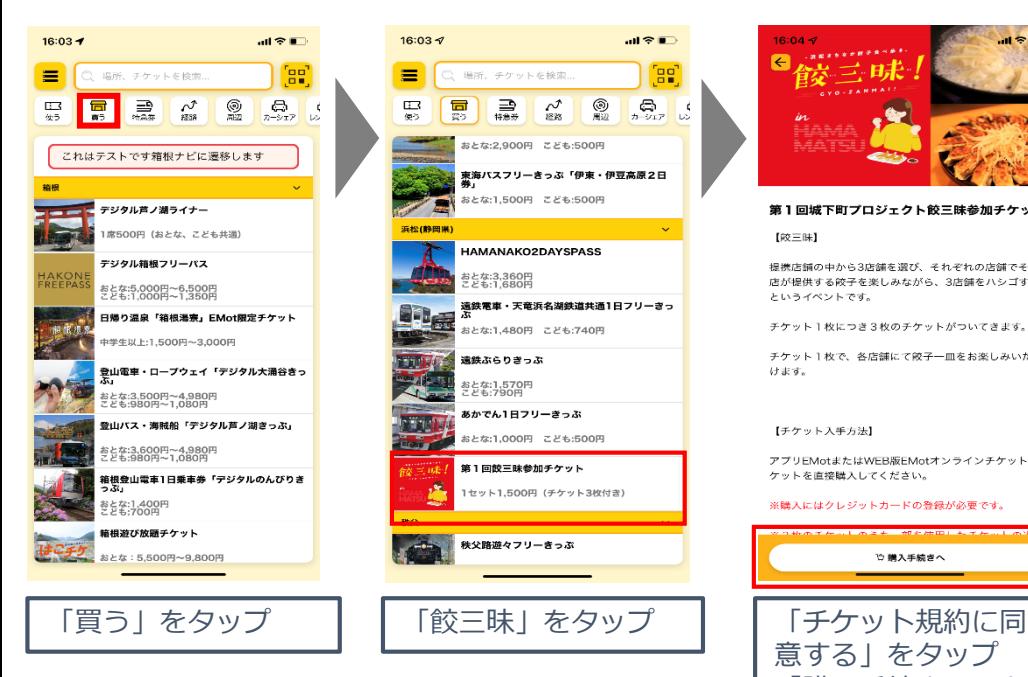

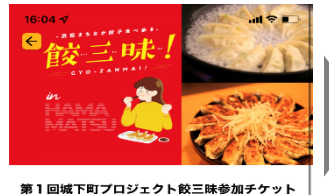

【絞三昧】 提携店舗の中から3店舗を選び、それぞれの店舗でその 提携店舗の中から3店舗を選び、それぞれの店舗でその<br>店が提供する餃子を楽しみながら、3店舗をハシゴする<br>というイベントです。

チケット1枚につき3枚のチケットがついてきます。 チケット1枚で、各店舗にて餃子一皿をお楽しみいただ

ikarat.

## 【チケット入手方法】

アプリEMotまたはWEB版EMotオンラインチケットでチ . . . .<br>ットを直接購入してください

## ※購入にはクレジットカードの登録が必要です

♡ 購入手続きへ 意する」をタップ 「購入手続きへ」を タップ

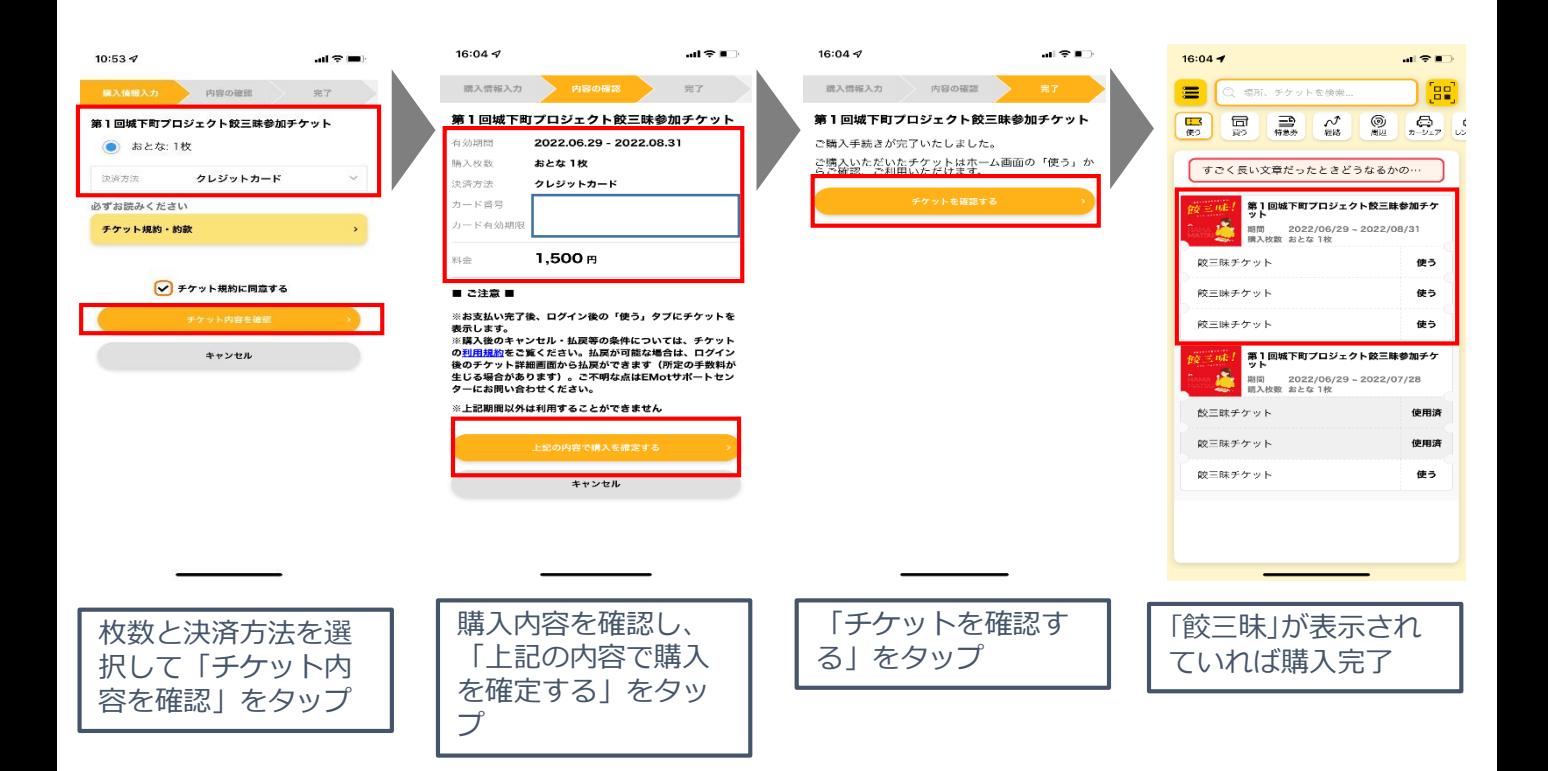